**المملكة العربية السعودية** 

**وزارة الـتـعـلـيـــــــــــم** 

**جـامـعــــــة نــجـــــران** 

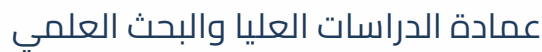

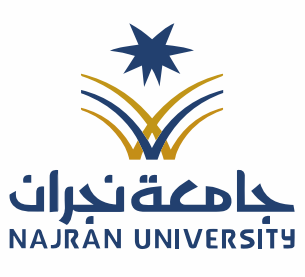

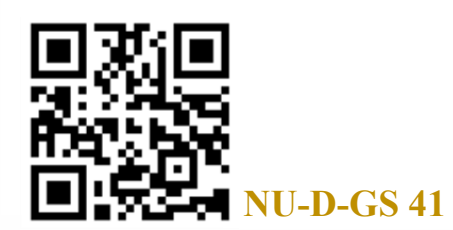

**وكالة العمادة للدراسات العليا** 

## نموذج تعديل نتيجة طالب دراسات عليا في حال وجود خطأ في الرصد أو بعد إعادة التصحيح (وفقًا للمادة السادسة والثلاثين من لائحة الدراسة والاختبارات) أوًال: بيانات الطالب/ـة اسم الطالب/ـة )رباعًيا( الرقم الجامعي الكلية القسم التخصص المسار )إن ُوجد(

الدرجة العلمية  $\bigcirc$  دبلوم عال  $\bigcirc$  ماجستير

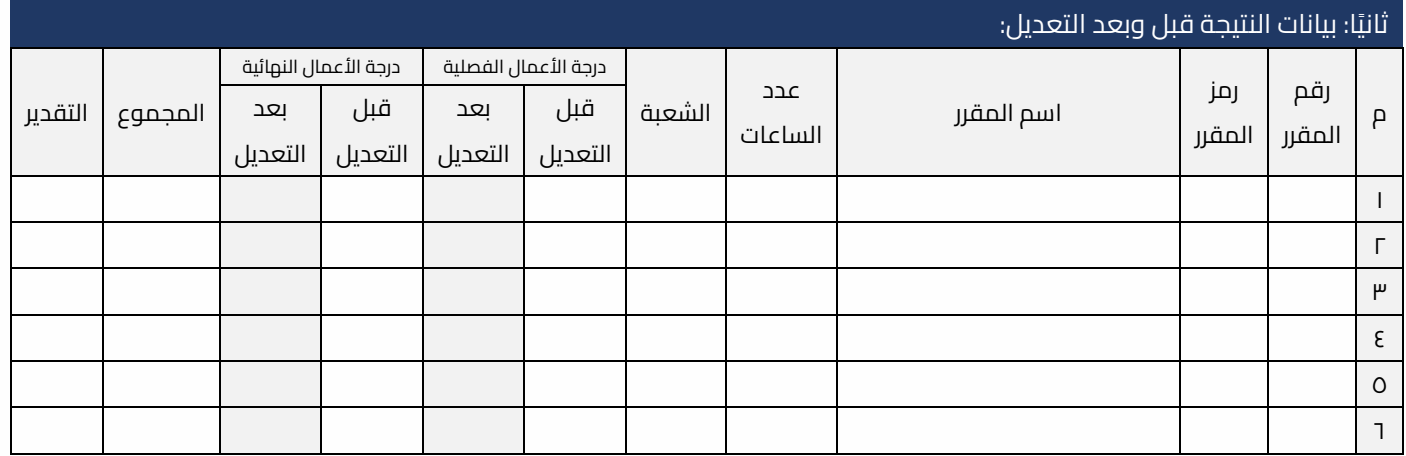

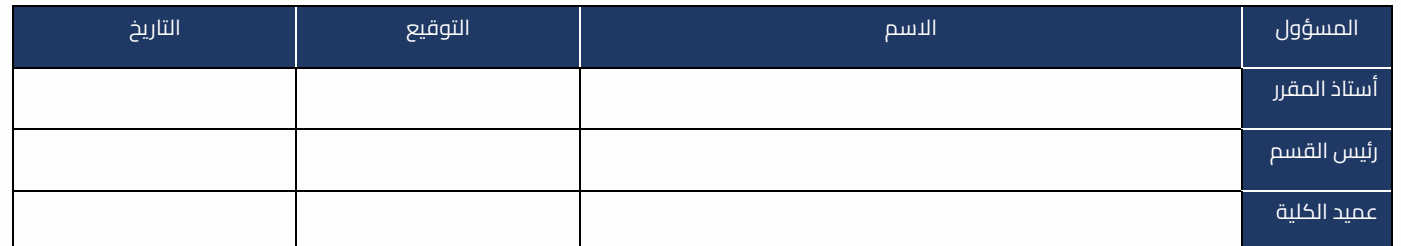

## مالحظات:

• أي كشط أو تعديل في النموذج يلغيه

• إرفاق محرض مجلس الكلية.

. تعليمنا يُحقق الرؤية

الفاكس: ١٧ – ١٧ – ١٧

تويتر: Najran\_Univers

www. nu.edu.sa :الموقع الإلكتروني